# **LES HISTOIRES DE GAETAN PRODUCTION D'HYPERTEXTES AU CYCLE DES APPROFONDISSEMENTS**

#### **Jean Luc RINAUDO**

Ce travail est le compte rendu d'une activité de production informatique d'une histoire hypertextuelle, réalisée avec des élèves de cours moyens, au cours d'ateliers organisés dans le cadre du Contrat d'Aménagement du Temps de l'Enfant.

## **POURQUOI TRAVAILLER SUR DES HYPERTEXTES A L'ECOLE PRIMAIRE ?**

La lecture hypertextuelle est une technique familière aux élèves pour peu qu'on ait pris soin de les former à la recherche documentaire. La moindre recherche en bibliothèque nécessite une navigation entre index des matières, plan des rayonnages, titre des ouvrages, table des matières ... Si, de plus, la bibliothèque est informatisée, la recherche par mot-clé vient s'ajouter à ce labyrinthe de construction de connaissances. Ainsi, un élève qui se propose de faire un exposé sur l'histoire de l'informatique, ira sans doute consulter les ouvrages de sciences et techniques. Le bibliothécaire lui conseillera certainement de regarder aussi au rayon informatique. L'enseignant peut le renvoyer à l'histoire des mathématiques et des nombres. L'ordinateur lui suggèrera de consulter les ouvrages de pédagogie ou de philosophie ...

Un autre type de lecture hypertextuelle est connu des élèves. Il s'agit des histoires dont le lecteur est le héros. A la fin de chaque chapitre, une question permet au lecteur de continuer sa lecture en se rendant à telle ou telle page, selon sa réponse.

C'est ce type de texte que j'ai tenté de produire avec mes élèves. L'ordinateur ici apporte un supplément car en cliquant sur un bouton de l'écran, le lecteur passe directement à la page suivante, sans avoir à tourner et chercher les pages. De plus, il est obligé à une intériorisation

plus grande, dans la mesure ou en tournant les pages avec le livre, le lecteur peut se rendre compte s'il avance ou s'il recule dans l'histoire, ce qui n'est pas possible avec l'ordinateur.

Dans le cadre d'un atelier informatique, en demi classe, dans des séances peu nombreuses (6 fois 45 minutes), je propose aux élèves de produire un logiciel de ce type. Il s'agit pour eux de réaliser le scénario d'une petite histoire, à la façon des histoires dont le lecteur est le héros puis d'en opérer la saisie informatique et enfin de faire la mise au point du programme ainsi fabriqué.

La salle informatique est mitoyenne à la Bibliothèque Centre Documentaire du groupe scolaire et on ne peut y accéder qu'en traversant celle-ci. La réalisation de petits textes, sous forme informatique, permet d'enrichir la logithèque de l'école et d'offrir aux futurs utilisateurs de nouveaux supports de lecture.

### **TECHNIQUE**

Le programme utilisé ici est une création personnelle écrit en Turbo Pascal Windows. A l'origine, il m'a permis de créer quelques histoires pour des enfants de cours préparatoire qui furent bien appréciées par mes propres enfants à qui j'avais recours pour explorer les multiples pistes possibles et tenter ainsi de repérer les éventuelles (et inévitables) erreurs. Le programme est composé de trois parties : un moteur, des ressources et des données.

Le moteur comme les ressources sont pratiquement identiques pour chacune des histoires rédigées. C'est la partie du programme qui gère la fenêtre principale du programme, ses icônes, les menus, les raccourcis clavier, l'affichage des consignes mais aussi la gestion de la souris. Les seules différences entre les diverses histoires permettent l'affichage du texte en fonction des réponses de l'utilisateur. C'est la partie du programme qui lie les pages d'écran.

Les données contiennent le texte de l'histoire, rangées par page d'écran, ainsi que les branchements.

C'est la partie sur laquelle travaillent les élèves.

Les ressources contiennent les icônes, les boîtes de dialogue, les menus, le texte des consignes et les dessins. Elles diffèrent selon les histoires, sur la boîte de dialogue A propos de ... et sur les dessins.

Jean-Luc RINAUDO LA REVUE DE L'EPI

#### **LA DECOUVERTE DES HYPERTEXTES**

Au cours de la première séance, les élèves découvrent les trois histoires déjà installées sur les ordinateurs. Pour chacune d'elle, on retrouve un petit personnage, Gaëtan, qui effectue une quête. A chaque page, on découvre une partie de l'histoire puis une question à laquelle l'utilisateur répond par oui ou non en cliquant sur un bouton dessiné à l'écran. L'histoire se construit ainsi, au fil des réponses de l'utilisateur. Le cheminement mène parfois à des impasses. Heureusement, tous parviennent à la solution, après plusieurs tentatives. La durée de l'exercice varie de cinq à vingt minutes, selon les compétences des lecteurs mais aussi, il faut bien le reconnaître, selon des coups de chance que réserve le hasard, dans de telles situations de lecture.

## **LA CONSTRUCTION DU SCENARIO : L'INFORMATIQUE AVEC DES FEUTRES ET DU PAPIER**

La deuxième séance est consacrée à l'écriture du scénario. J'utilise une salle de classe ordinaire et non le local informatique, car pour cette séance, nous n'avons pas besoin d'ordinateurs. Les élèves sont quelque peu déçus mais se prêtent au jeu rapidement.

Je leur propose de mettre notre personnage Gaëtan dans une situation embarrassante, ou au moins de recherche. Puis, sont choisis par les jeunes scénaristes cinq lieux où ira le personnage (nous disposions de cinq ordinateurs dans l'école et en préparant l'organisation du travail, je pensais que cela faciliterait ensuite le travail de saisie). Le but ultime de la recherche est fixé sur un des lieux.

Je dispose d'une grande feuille de papier et de feutres de couleur. L'histoire commence. Les idées fusent. Les propositions des élèves doivent à chaque fois contenir une question à laquelle le futur utilisateur devra pouvoir répondre par oui ou non. Cette contrainte est bien comprise par certains enfants dans chacun des groupes et, dès qu'une idée paraît intéressante pour le scénario, ils aident à la reformuler pour l'adapter à la contrainte. L'histoire avance ainsi.

LA REVUE DE L'EPI PRODUCTION D'HYPERTEXTES La grande feuille de papier se couvre de cadres rectangulaires et de flèches de couleur verte ou rouge qui relient les cadres entre eux (la flèche verte correspond à une réponse affirmative de l'utilisateur, la flèche rouge à une réponse contraire). Certains cadres sont des impasses et ne sont reliés à aucun autre (ils correspondront à une boîte de dialogue affichant "Perdu Gaëtan !"). Sur la feuille, les phrases ne sont pas rédigées et cela fait l'objet d'un travail de petits groupes où chacun prend en charge une partie de l'histoire. Quand le scénario est fini, on essaie d'envisager plusieurs chemins possibles et de vérifier qu'à chaque fois, on a bien un branchement pour les réponses.

La schématisation du scénario n'est sans doute possible que parce que les histoires ne dépassent pas un certain niveau de complexité d'une part et que les réponses possibles des utilisateurs sont oui ou non. C'est pour les enfants, un outil de travail important, qui permet une représentation de la complexité de l'écriture d'un hypertexte.

#### **LA SAISIE**

Les deux séances suivantes sont consacrées à la saisie informatique de l'histoire. Elles débutent par l'analyse du listing d'une des histoires proposées en première séance et que les élèves reconnaissent. Comment sont écrits les textes ? Comment sont indiqués les branchements selon les réponses oui ou non de l'utilisateur ? Quelles sont les contraintes du programme, en particulier en ce qui concerne la syntaxe (les majuscules, les espaces, les points-virgules ...) ?

Les élèves sont deux par machine. Le scénario est affiché dans la salle. Une seconde feuille rappelle les consignes de saisie. Chaque groupe choisit un cadre (les élèves emploient vite le mot page) de l'histoire, puis saisit le texte avec le logiciel Write de Microsoft Windows. Ce logiciel de traitement de texte est simple d'utilisation et permet d'enregistrer les productions au format texte, ce qui offre un passage avec le langage de programmation Turbo Pascal Windows. Lorsqu'ils ont terminé la saisie, les élèves font une vérification orthographique puis enregistrent leur travail sur une disquette. Ils choisissent alors une nouvelle page à traiter, en concertation avec le reste du groupe pour ne pas traiter deux fois la même page, cochent le cadre sur la feuille du scénario et retournent à leur machine. Assez vite, ils utilisent la technique copier coller pour ne pas avoir à recopier les invariants de chaque page.

A la fin des séances, les travaux sont regroupés en un seul fichier. Au début de la séance suivante, le fichier est compilé. Cela permet une vérification de la syntaxe de programmation. Les points-virgules oubliés, les apostrophes transformées en guillemets, les crochets en parenthèses ou les espaces utilisés à mauvais escient provoquent des arrêts du compilateur et obligent à la correction.

Jean-Luc RINAUDO LA REVUE DE L'EPI

Un groupe d'élèves, une fois la saisie du texte achevée, propose de réaliser un dessin pour illustrer l'histoire à l'aide du logiciel Paintbrush.

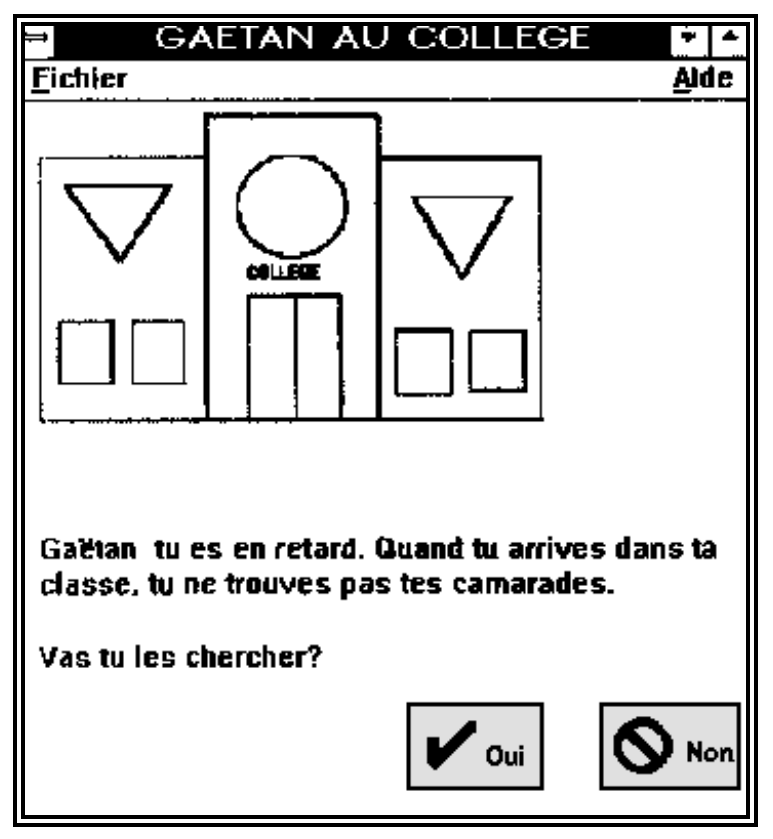

## **LA MISE AU POINT**

Quant la totalité des pages du scénario est saisie et compilée, je lui associe le moteur informatique qui lui permettra de prendre forme sous l'aspect du logiciel. A chaque fois, des erreurs sont découvertes. Quand ce sont des erreurs de saisie dans les branchements, elles sont facilement repérables et vite corrigées. Certains textes sont trop longs (nous nous limitons à faire tenir les textes sur une page d'écran et sommes aussi contraints par la taille des boîtes de dialogue) et obligent à une reformulation de l'idée développée. C'est le jeu des synonymes et des formes de phrases différentes qui permet de respecter cette nouvelle contrainte.

#### LA REVUE DE L'EPI PRODUCTION D'HYPERTEXTES

Plus difficile en revanche, sont les erreurs de conception. En passant d'une page à l'autre, l'histoire devient incompréhensible. Il faut rajouter alors des pages au scénario original, ou en développer certaines parties.

### **LES DIFFICULTES**

Les élèves ont en règle générale, éprouvé trois sortes de difficultés dans cette activité de production de texte informatisé : contextuelles, informatiques et lexicales.

Les difficultés contextuelles sont dues au nombre restreint de séances effectuées et à l'organisation des ateliers, tributaire de l'organisation de la vie de l'école (voyages, spectacles, classes transplantées, absence d'un intervenant ...)

Les difficultés informatiques sont plus intéressantes car elles ont permis un essai de réponses. Certains élèves connaissant parfaitement le scénario de l'histoire en cours d'écriture, ne comprenaient pas la nécessité de saisir les textes en balayant tout le champ des réponses possibles, alors qu'eux savaient très bien que certaines voies menaient à des impasses. Toute la difficulté pour eux était de se décentrer par rapport à l'histoire et au chemin pour parvenir à la solution, pour se mettre dans la peau d'un utilisateur. Je reprenais alors avec eux la production informatique d'un autre groupe et leur demandais de répondre aux questions posées à l'écran. Assez rapidement, les deux élèves installés devant la machine se trouvaient en désaccord sur la réponse (oui ou non) à apporter. Je leur montrais ainsi que leurs camarades programmeurs avaient nécessairement dû saisir toutes les réponses possibles, ne sachant pas comment eux, les utilisateurs, répondraient. Cette difficulté a été présente dans tous les groupes. Au moment de la mise au point, cette difficulté a parfois resurgi, quand il s'est agi d'explorer le champ de tous les parcours possibles, afin de vérifier l'intégrité du programme. Ces mêmes élèves, en difficulté avec l'idée de saisir des pages pour eux inutiles, ne comprenaient pas l'utilité de vérifier les impasses de l'histoire. " *On sait que ce n'est pas ça !* " C'est là le problème de la position de celui qui écrit par rapport au destinataire.

La trop bonne maîtrise du scénario pour certains élèves a conduit à une connaissance implicite de certains passages de l'histoire ce qui la rendait peu lisible par un lecteur non averti. Il m'a fallu faire expliciter les passages trop incohérents ou pas suffisamment clairs.

Quant aux difficultés lexicales, elles sont doublées. Il faut à la fois respecter les règles d'orthographe et de grammaire de la langue pour écrire l'histoire, mais aussi respecter l'orthographe et la syntaxe informatique pour que le compilateur puisse utiliser les données saisies. D'autre part le correcteur orthographique, souvent à la grande surprise des enfants, ne repère pas les erreurs grammaticales, même celles qui pour eux, sont les plus flagrantes : pluriel du nom, accord du verbe.

#### **CONCLUSION**

Il convient de se demander ce que ce travail a pu apporter aux élèves. Le premier point concerne l'usage de la langue écrite et tout ce qu'il implique : projet de l'écrivain, respect des règles de syntaxe, d'orthographe grammaticale et lexicale, projet du lecteur. Je dois reconnaître, qu'au départ, ce n'était pas celui que je pressentais comme fondamental et pourtant, assez rapidement les questions autour de l'écriture sont devenues les plus importantes. En fait, quel que soit le support, les élèves se retrouvant en situation de production d'écrits, sont confrontés naturellement à la complexité de la langue. J'ai donc réalisé un travail de français, tout d'abord. Ici, en produisant réellement un écrit, les élèves donnent sens à l'orthographe, la grammaire, la conjugaison et autres domaines qu'ils perçoivent souvent comme séparés de la production d'écrit. Je sais bien que ce n'est pas une découverte et que les enseignants qui permettent à leurs élèves d'écrire pour de vrai (journal, livre, correspondance ...) ont déjà fait les mêmes observations.

En second lieu, on peut noter qu'en fabriquant un programme, le côté magique de l'ordinateur disparaît chez les enfants. La machine, ainsi démystifiée, devient un outil, un objet de culture technologique moderne.

Enfin, ce travail n'a été possible que par la coopération interne dans les groupes. Les élèves en difficultés par rapport à la saisie ou à la maîtrise du français ont été aidés par d'autres élèves, sans nécessairement intervention de ma part. Je ne devenais plus la seule aide possible dans la salle informatique. De plus, chacun, quel que soit le nombre de pages saisies, s'est senti pleinement auteur du logiciel produit, parce que chacun était impliqué pareillement, pour réussir l'achèvement de ce travail collectivement entrepris. En général, ils étaient assez fiers de voir leur nom figurer parmi les auteurs du logiciel, dans la boîte A propos ...

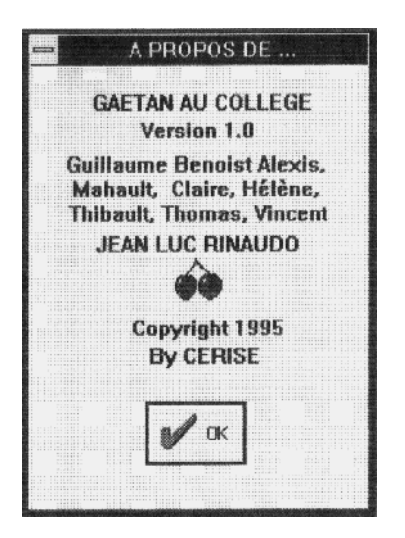

On objecte souvent qu'à l'école élémentaire, on ne peut rien faire de sérieux car nos matériels sont obsolètes. Cette critique vient même de certains enseignants. Les représentants de matériel informatique, commerciaux, publicitaires et autres marchands tenant salons et boutiques confirment souvent que sans une station multimédia, équipée au minimum d'un processeur Pentium, méga disque dur et giga mémoire, (sans parler du CD-ROM) on ne peut rien faire ! Ici, nous avons utilisé un ordinateur 386 SX 25 pour le compilateur Pascal, avec 4 Mo de mémoire vive et Windows 3.1. Les autres machines sont des 286 ou 386,

sous Windows. Le traitement de textes utilisé est Write. Paintbrush a permis de réaliser les dessins. Les petites histoires ainsi produites ont été installées sur l'ensemble des machines de l'école et les élèves du CE1 au CM2, comme certains enseignants, en sont très friands.

Jean Luc RINAUDO